**Photoshop 2022 (Version 23.4.1) Patch full version [Latest-2022]**

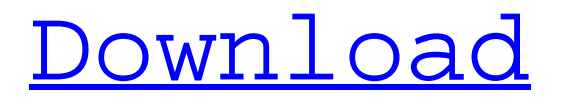

## **Photoshop 2022 (Version 23.4.1) Crack + [Latest] 2022**

One website I like to refer to is www.picnik.com. It's a website that allows you to use several effects and other applications to alter images to create interesting new effects. After you learn the basics, you can enhance or alter any image. You can even go online and share your creations. To learn about Photoshop's layers, check out Book I, Chapter 6. To learn how to use the Brush tool, check out Book II, Chapter 3. To find out how to use the Lasso tool, check out Book II, Chapter 5. To learn how to use the Gradient tool, check out Book II, Chapter 9. To learn about the other tools and functions of Photoshop, check out Book III. Project 1: Creating a Lifestyle Picture for a Wedding The following steps show you how to create a stunning picture for a poster that can be used at an upcoming wedding to help promote the marriage. 1. \*\*Open the picture you want to use. Bring it into Photoshop as a new file in the Layers window. Click OK.\*\* The image opens in Photoshop with a blank canvas. It's an 8 x 10-inch image at 300 pixels per inch. A new layer, called Photo, is added to the workspace. The image file (X.jpg) you're working with in this project contains only a single layer. This image contains no background color. 2. \*\*Add a new layer to the Photo layer. Call it Gradient Layer and then select Linear Dodge from the Gradient drop-down menu in the Layers palette.\*\* Photoshop creates a new gradient. For this exercise, you're creating a gradient that spans across the entire document. 3. \*\*Choose a white color from the color wheel from the Gradient menu in the Layers palette.\*\* 4. \*\*Move the white shape along the canvas, as shown in\*\* \*\*Figure\*\* \*\*4-12\*\* \*\*.\*\* The white shape moves across the canvas, changing to a dark brown color. You can adjust the white to any color. For this project, I chose a dark brown color for the gradient. 5. \*\*Duplicate the Gradient Layer (Layer?Duplicate Layer), and rename it to Brown.\*\* Figure 4-13 shows the Dark Brown layer above the Photo layer. 6. \*\*Add a new layer and pick a color from the color

### **Photoshop 2022 (Version 23.4.1) Crack + For PC**

Editor's note: Adobe Photoshop Elements is available for Windows. What is Photoshop Elements? In short, it is a graphics editor for photographers and image editors. Other things it can do: Create new pictures or edit existing images Create a variety of graphic effects, including background removal Optimize graphics to improve image quality, especially for web use When you edit images using Photoshop Elements, it applies many of the same changes to an image that Photoshop does, but Elements has fewer features. How to Use Photoshop Elements Photoshop Elements starts up in a workspace where you can see a window with a white background. You can then move your mouse to create new images in this workspace. When you click on the New button, the Elements workspace gives you a few suggestions for the type of image you want to create. The preferences can be changed to change the type of image you can create. You can create a series of different types of images for various purposes. For example, you can create a series of family photographs to share with family members. You can also create a series of work projects that you want to present to your boss, colleagues or clients. You can create a whole new type of image as well. You can add text to a new image and change its font, style and color. You can add a different background color and add a border to the image. You can add a layer of other images on top of the image to create a picture with several layers. You can add a number of different effects to an image, such as removing the background or turning the color black and white. You can save the image in many different ways and then open that saved image to see how the image has been modified. You can save the image to a file on your hard drive, and then you can edit that file using other software. You can save the image in one of the file formats that a different file-editing program can open. You can also print or save the image in a file format that is supported by a number of different printing devices, including inkjet printers. You can also share your images on the Internet. How to Use Photoshop Elements If you are new to Photoshop Elements, you should start by using the button to create an image that you can save. The New button displays on the workspace. When you click on it, the window shows suggestions of the kinds of things you can create in the program. You 388ed7b0c7

## **Photoshop 2022 (Version 23.4.1) PC/Windows**

No Computed Tomography or Magnetic Resonance Imaging (CT/MRI) Brain Study for Dementia and Poor Cognition in Hong Kong. The diagnostic use of CT/MRI brain study in dementia and severe cognitive impairment is uncertain. Poor cognition and dementia share clinical overlap. Few studies have examined this topic. This study examines the use of CT/MRI brain study in suspected dementia and poor cognition in Hong Kong. This retrospective cross-sectional study examined 63 CT/MRI brain scans of patients in a university teaching hospital in Hong Kong. The scans were analyzed for the number of scans and the CT/MRI modalities. Clinical information including age, gender, dementia diagnosis, and disease severity was collected. Among all, 5 (7.9%) patients had dementia, 17 (27.0%) had poor cognition, and 31 (49.2%) had normal cognition. A total of 32 (50.8%) patients had at least one CT or MRI scan as the sole study, of which, 17 scans were done in patients with dementia or poor cognition. Among all, 36.5% of all patients scanned received MRI and 13.5% of all patients received CT. This study raises questions regarding the use of CT/MRI scan in suspected dementia and poor cognition in Hong Kong. Further research is required to address these issues.Fluorescence and transmittance characteristics of near-infrared dye laser irradiated porous silicon biomaterials. The absorption and fluorescence characteristics of porous silicon biomaterials (PSb) are described. The change in fluorescence intensity of PSb with NIR dye laser (Helium-Neon) irradiation is investigated. Long wavelength fluorescence from the PSb is observed that corresponds to the absorption of Helium-Neon laser of 580 nm. The light absorption in PSb to NIR wavelength of PSb is found to be strongly dependent on the wavelength. PSb showed stronger dependence of light absorption on the wavelength in the longer wavelength region. PSb has the capability to be used as laser-induced fluorescence detectors (LIFD).DUBLIN, Ga. — When an 11-year-old girl was found shot to death Sunday morning at a military base in Georgia, the state's top law enforcement officials noted the two cases that occurred earlier this year in which children were murdered on military bases: that of a soldier whose bullet-ridden body was found on a South Carolina base in April and the killing of a 12-year-old boy at

### **What's New in the Photoshop 2022 (Version 23.4.1)?**

Q: Specifying a default parameter in C# 7.1 After upgrading to VS 2017 and I get the following error: The Name 'default(float)' does not exist in the current context I just want to make the following syntax work in C# 7.1. public static double Add( double x, float? default = null, [DefaultParameterValue] double y) { } As I understand this is a new Syntax introduced in C# 7.1. A: You cannot. public static double Add(double x, double y) { } public static double Add(double x, double? default = null, double? y) { return  $x + y$ ; } or public static double Add(double x, double? default = null, [DefaultParameterValue] double y) { return  $x + y$ ; } The Boss Collection The Boss Collection is the first compilation album by heavy metal band Saxon. The album was released on 14 June 2000, shortly after the band were forced to close their contract with Roadrunner Records due to unsatisfactory sales of their then-current album Beast on the Road. The album features three new tracks which weren't released on the band's debut album Beast on the Road (1999) – "Never Surrender" (co-written by Robb Flynn), "I'll Fight" (co-written by the entire band) and "Let the Battle Begin". "Robb Flynn's Back Up's Coming Down" is also a brand new song featuring the new Saxon lineup of K. K. Downing on vocals, Bobby Telman on guitars, Rob Åkesson on bass and Graham "Bowie" Stevenson on drums. Both Bowien and

Telman had previously played on Beast on the Road. All of the CD booklet comes with a sticker on the reverse, explaining that the compilation was originally going to be released in February 2000, but was not released until June of that year due to the success of the Beast on the Road compilation. Track listing CD1 "Never Surrender" (written by Steve Dawson and Bob Flynn) "I'm a Warrior" (written by Biff Byford) "Fighting (Full Fists)" (written by Biff Byford) "Baptized in Fire"

# **System Requirements:**

Minimum Requirements: OS: Microsoft Windows 7/8/10 Processor: Intel Core i3 or AMD equivalent Memory: 2GB RAM Graphics: Intel HD 4000 or equivalent DirectX: Version 11 or later Network: Broadband Internet connection Sound Card: Microsoft® DirectX Compatible Sound Card Additional Notes: This game requires at least Windows 7/8/10 and 1GB RAM. The game also requires you to have a Broadband connection. To activate

<https://xtc-hair.com/adobe-photoshop-cc-2018-x64/>

<https://www.chimfab.com/photoshop-2021-version-22-4-3-key-generator-for-windows/> <https://kmtu82.org/adobe-photoshop-2022-version-23-2-serial-number-free-license-key-free/> <https://alafdaljo.com/photoshop-cs5/>

[https://rbtechfs.com/wp-content/uploads/2022/07/Photoshop\\_2021\\_Version\\_2231\\_crack\\_exe\\_file\\_\\_Ful](https://rbtechfs.com/wp-content/uploads/2022/07/Photoshop_2021_Version_2231_crack_exe_file__Full_Version_Free_WinMac.pdf) [l\\_Version\\_Free\\_WinMac.pdf](https://rbtechfs.com/wp-content/uploads/2022/07/Photoshop_2021_Version_2231_crack_exe_file__Full_Version_Free_WinMac.pdf)

<https://bestwaytofreedom.com/adobe-photoshop-2021-version-22-4-2-free-download-latest-2022/> [https://helcuycanlimasan.wixsite.com/newphcfoutasge/post/adobe-photoshop-cc-2014-crack-with](https://helcuycanlimasan.wixsite.com/newphcfoutasge/post/adobe-photoshop-cc-2014-crack-with-serial-number-serial-number-full-torrent-32-64bit-updated)[serial-number-serial-number-full-torrent-32-64bit-updated](https://helcuycanlimasan.wixsite.com/newphcfoutasge/post/adobe-photoshop-cc-2014-crack-with-serial-number-serial-number-full-torrent-32-64bit-updated)

[https://afternoon-waters-51624.herokuapp.com/Adobe\\_Photoshop\\_2020.pdf](https://afternoon-waters-51624.herokuapp.com/Adobe_Photoshop_2020.pdf)

[https://www.valenciacfacademyitaly.com/2022/07/05/photoshop-cc-mem-patch-activator-for](https://www.valenciacfacademyitaly.com/2022/07/05/photoshop-cc-mem-patch-activator-for-pc-2022/)[pc-2022/](https://www.valenciacfacademyitaly.com/2022/07/05/photoshop-cc-mem-patch-activator-for-pc-2022/)

<https://www.arredocasabari.it/wp-content/uploads/2022/07/nellflu.pdf>

<https://dokterapk.com/photoshop-cs4-crack-serial-number-full-version-mac-win-latest-2022/> <https://royal-canoe-56771.herokuapp.com/fortana.pdf>

<https://workuccino.com/wp-content/uploads/2022/07/elisade.pdf>

[http://hotelthequeen.it/2022/07/05/adobe-photoshop-2021-version-22-4-2-keygen-only-incl-product](http://hotelthequeen.it/2022/07/05/adobe-photoshop-2021-version-22-4-2-keygen-only-incl-product-key-3264bit/)[key-3264bit/](http://hotelthequeen.it/2022/07/05/adobe-photoshop-2021-version-22-4-2-keygen-only-incl-product-key-3264bit/)

<http://it-labx.ru/?p=61698>

<https://newsonbox.com/adobe-photoshop-2021-version-22-3-nulled-product-key-latest-2022/>

<https://trello.com/c/oVMqbrHj/126-photoshop-2021-version-2200-crack-exe-file-for-pc>

<https://orbeeari.com/photoshop-cs4-crack-activation-code-activation-key-download-mac-win/>

<https://xn--80aagyardii6h.xn--p1ai/photoshop-2021-install-crack-with-license-key-2022/>

[https://protected-dawn-15633.herokuapp.com/Adobe\\_Photoshop\\_CC\\_2018.pdf](https://protected-dawn-15633.herokuapp.com/Adobe_Photoshop_CC_2018.pdf)

<http://yorunoteiou.com/?p=564860>

<https://kwan-amulet.com/archives/1901082>

<http://resto-immo.ch/wp-content/uploads/2022/07/shanglyn.pdf>

<https://www.travelrr.com/photoshop-2021-version-22-0-1-crack-full-version/>

<https://www.pickupevent.com/photoshop-cs6-serial-key-x64/>

[https://trello.com/c/KOLvJ3J1/53-adobe-photoshop-cc-2015-crack-exe-file-with-serial-key-download](https://trello.com/c/KOLvJ3J1/53-adobe-photoshop-cc-2015-crack-exe-file-with-serial-key-download-final-2022)[final-2022](https://trello.com/c/KOLvJ3J1/53-adobe-photoshop-cc-2015-crack-exe-file-with-serial-key-download-final-2022)

<https://hempfarm.market/wp-content/uploads/2022/07/olidel.pdf>

[http://www.oscarspub.ca/adobe-photoshop-cc-2018-version-19-nulled-license-key-full-free-download](http://www.oscarspub.ca/adobe-photoshop-cc-2018-version-19-nulled-license-key-full-free-download-for-windows/)[for-windows/](http://www.oscarspub.ca/adobe-photoshop-cc-2018-version-19-nulled-license-key-full-free-download-for-windows/)

[https://www.vacanzenelcilento.info/wp-content/uploads/2022/07/Adobe\\_Photoshop\\_CC\\_2018\\_Crack\\_F](https://www.vacanzenelcilento.info/wp-content/uploads/2022/07/Adobe_Photoshop_CC_2018_Crack_File_Only__Free_For_Windows_Updated_2022.pdf) ile\_Only\_Free\_For\_Windows\_Updated\_2022.pdf

[https://wakelet.com/wake/Rpk4mWvz1M\\_PUi\\_4zxegu](https://wakelet.com/wake/Rpk4mWvz1M_PUi_4zxegu)